# **bmc**

# **Control-M Workbench**

Accelerate delivery and improve application quality by leveraging Jobs-as-Code to bridge the development and production environments

### **PRODUCT DESCRIPTION**

Control-M Workbench is a complete, standalone development environment that lets users code, debug, and test job flows without requiring any additional services. It provides developers with a ready-to-use Control-M sandbox as a virtual appliance that runs in Apple® macOS®, Microsoft® Windows®, and Linux® environments.

### **BUSINESS CHALLENGE**

Organizations are implementing DevOps to shorten their application delivery cycles and accelerate innovation. Developers are building the entire application including batch business application automation, **resulting in a significant investment of time and effort to build, test, and debug scripts**.

#### **BMC SOLUTION**

Control-M delivers the next wave of IT automation—**Digital Business Automation** moving beyond traditional workload automation and adapting to modern IT technologies and processes. Control-M Workbench enables developers and DevOps engineers to build, test, and debug batch automation for business applications in the same way that any other coding activity is performed. The automation logic is coded in JSON and tested using a publicly accessible virtual appliance that is downloaded, launched, and run on a standalone device.

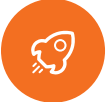

Complete application delivery up to 20% faster or more

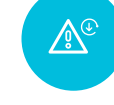

Lower mean time to repair

Reduce production incidents by up to 25% or more

by up to 20% or more

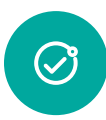

Run jobs with up to 50% less full-time equivalent resources or more

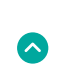

Increasing Jobs-as-Code tightens integration between development and operations.<br>increase application quality

**Digital Accelerators**

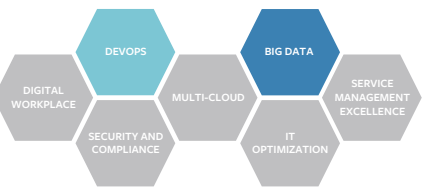

## **KEY FEATURES**

**Control-M Workbench** connects development and operations by enabling the creation of sophisticated automation for running applications in production.

- **Comprehensive functionality** A complete sandbox environment that gives developers access to the functionality of the market leading workload automation solution
- **Familiar environment**  Developers can use JSON, REST APIs, and a node.js CLI for creating workflows as artifacts and can operate in Mac, Windows, and Linux environments
- **Convenient and accessible** Available at no cost, and can be downloaded, installed, and launched in minutes

## **KEY BENEFITS**

- **Shortens the delivery cycle** Embedding workflow automation as artifacts aligns the development and operations environments and helps avoid delays
- **Cost-effective and low risk** The self-contained, publicly available environment gives developers quick and easy access
- **Consolidates tools** Developers get everything they need to create, validate, debug, and run jobs using their existing CI/CD tools
- **Improves application quality** Shifting left job definitions help to identify defects or bugs earlier on, reduce costs, and

#### **PRODUCT DETAILS**

Control-M Workbench lets developers work with their familiar, favored resources like JSON, GIT, and Jenkins to create workflows that are ready to run in the Control-M environment. It provides a functional instance of Control-M with REST APIs and CLIs to automate the creation of workflows that are critical for new business services. Developers can use JSON to create job flows and other definitions that become application artifacts together with the code that makes up the business logic. Developers no longer need to learn the Control-M environment and the operations team does not need to deal with complex scripts.

#### **Control-M Workbench includes**:

- **•** A ready-to-run appliance in VMware<sup>\*</sup>/Virtual Box format that provides a functional version of Control-M that can be launched on Mac, Windows, and Linux devices.
- **•** Control-M Automation API a set of programmatic interfaces that lets developers and DevOps engineers use Control-M within the agile application release process. Using JSON notation for job definitions, GIT, and RESTful APIs for validation, configuration, and deployment, workflow scheduling artifacts are seamlessly integrated with the enterprise's automated application release and deployment process.
- **•** A simple web GUI providing debug and test services for schedule validation and unit testing.

**Supports big data and other job types**: Control-M Workbench can be used to create all types of jobs, including big data, database, and other enterprise workloads.

#### **Supported functions:**

- **•** Build jobs and test whether they are valid Control-M jobs: job samples are provided to get you started
- **•** Define and select the Control-M environments
- **•** Perform syntax validation, agent provisioning, configuration management, and code deployment
- **•** Run and track Control-M jobs
- **•** Package job and configuration objects
- **•** Deploy job definitions to Control-M
- **•** Start and stop the local workbench mode
- **•** Provision Control-M agents
- **•** Manage Control-M configurations

# **FOR MORE INFORMATION**

To learn more about Control-M Workbench, please visit **[bmc.com/jobsascode](http://www.bmc.com//jobsascode)**

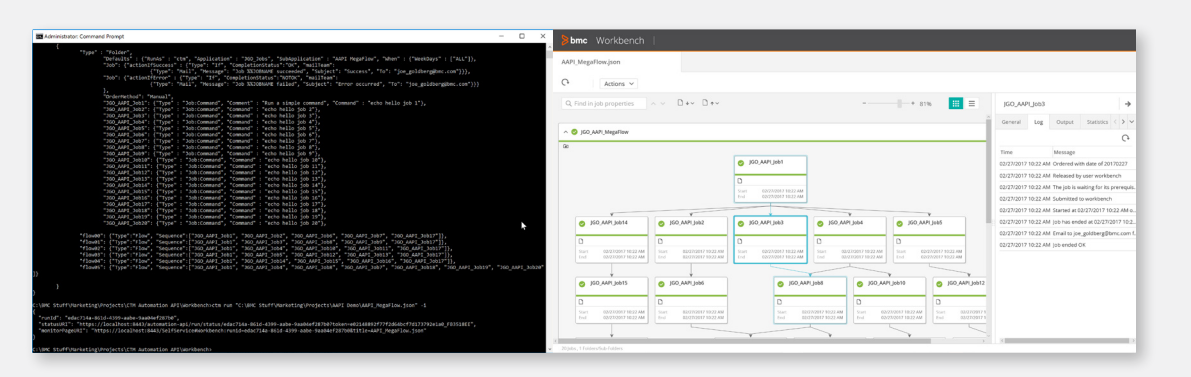

REST API services can be used to run jobs and retrieve executions logs and output. An optional web GUI simplifies job flow visualization, access to logs and output, and the ability to set breakpoints for interactive debugging.

BMC is a global leader in innovative software solutions that enable businesses to transform into digital enterprises for the **ultimate competitive advantage.** Our Digital Enterprise Management solutions are designed to fast track digital business from mainframe to mobile to cloud and beyond. The cost of  $\alpha$  performance, and  $\alpha$  performance, and  $\alpha$ 

**BMC – Bring IT to Life.**

**BMC digital IT transforms 82 percent of the Fortune 500.** 

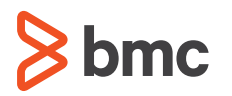

BMC, BMC Software, the BMC logo, and the BMC Software logo, and all other BMC Software product and service names are owned by BMC Software, Inc. and are<br>registered or pending registration in the US Patent and Trademark Off

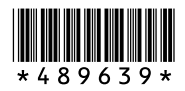